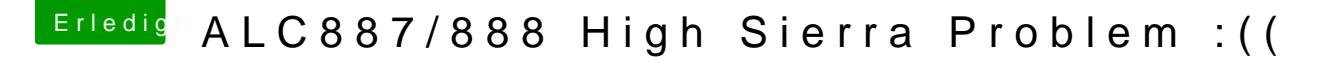

Beitrag von derHackfan vom 30. Juli 2019, 15:00

Hall NRW Gamingd Herzlich Willkommen im Hackintosh-Forum. Setze bitte mal die beiden Haken laut Screenshot,

dann deine Layout-ID z.B. 1 über das Boot Argument alcid=1 setzen. Gruß derHackfan